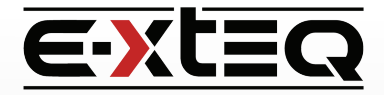

## E-VLT Setup and Quick Start

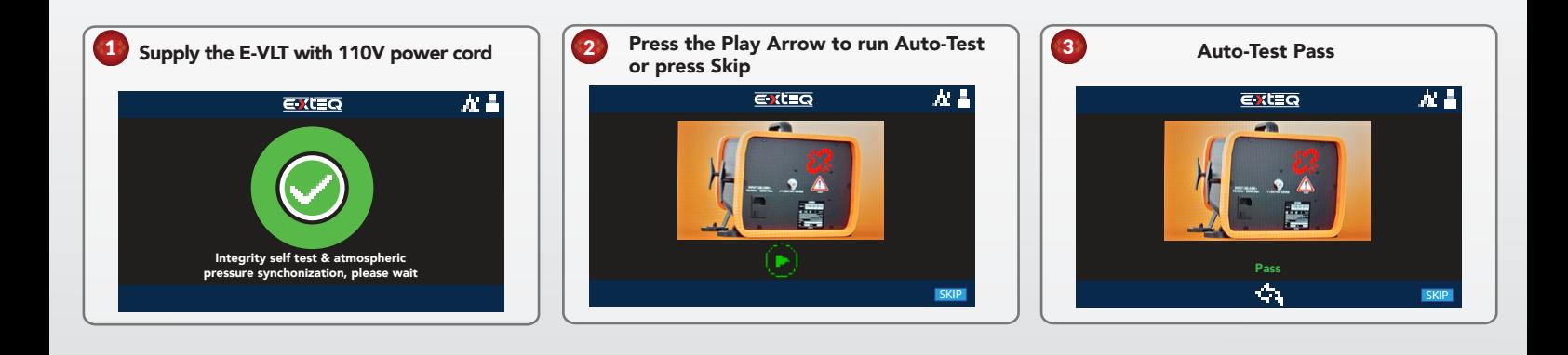

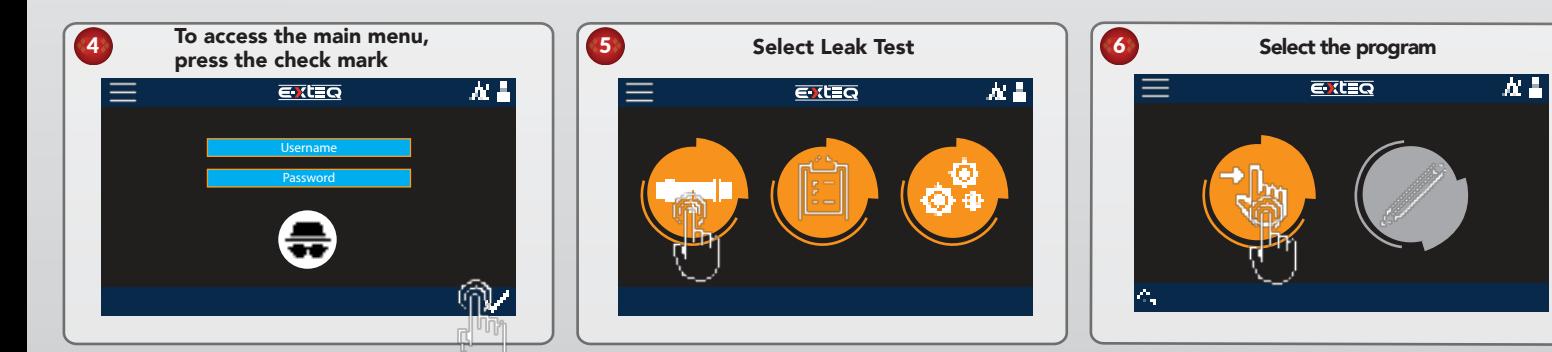

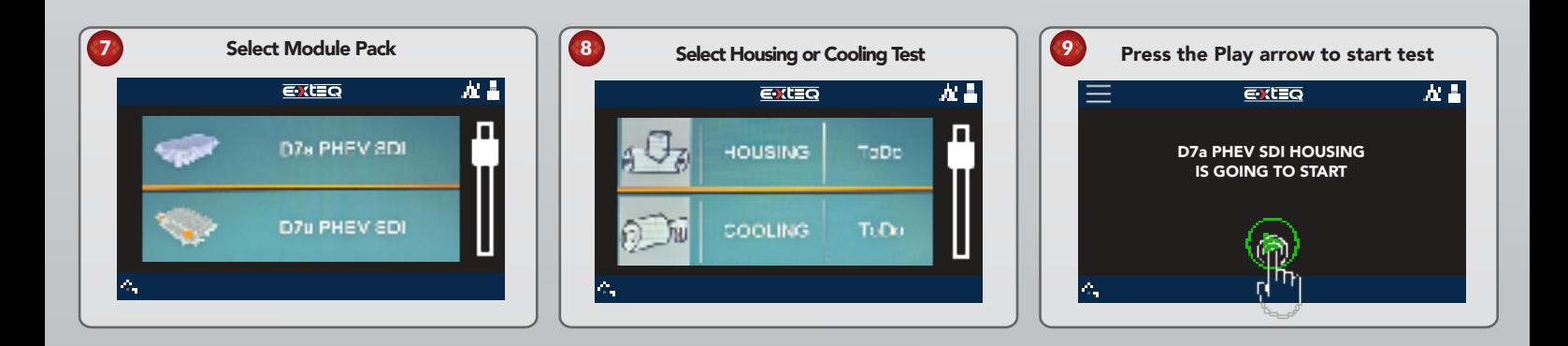

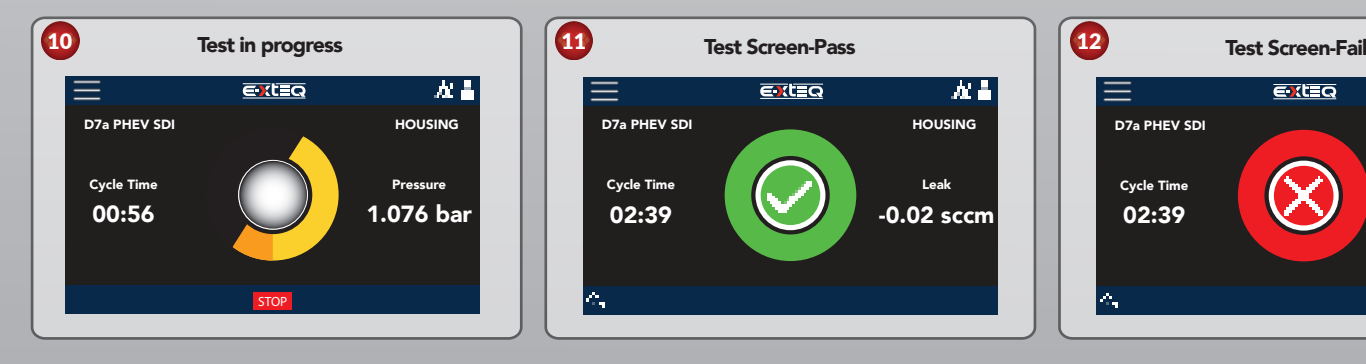

مسطة

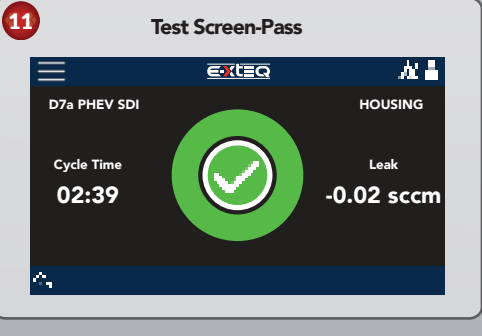

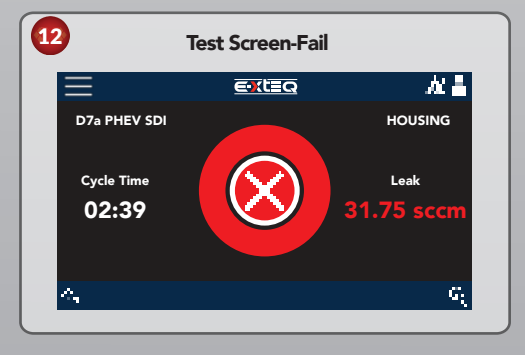

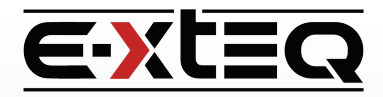

## E-VLT Setup and Quickstart

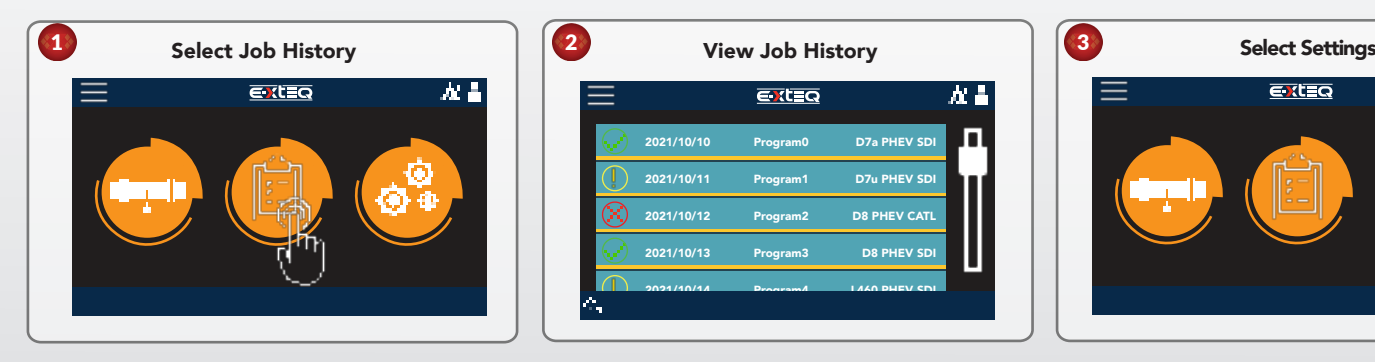

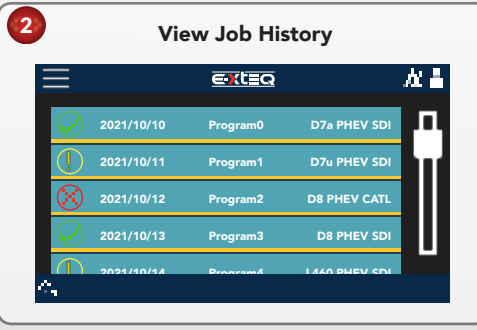

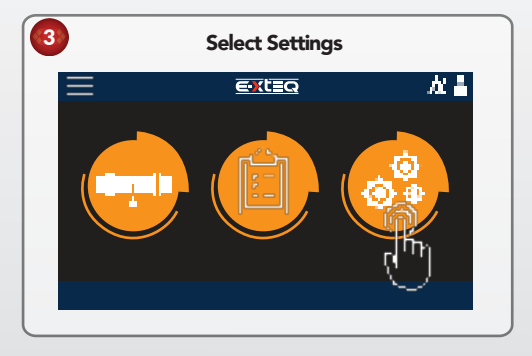

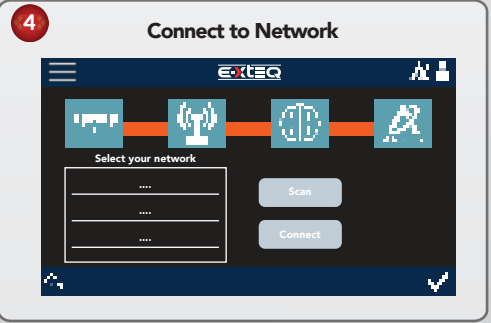

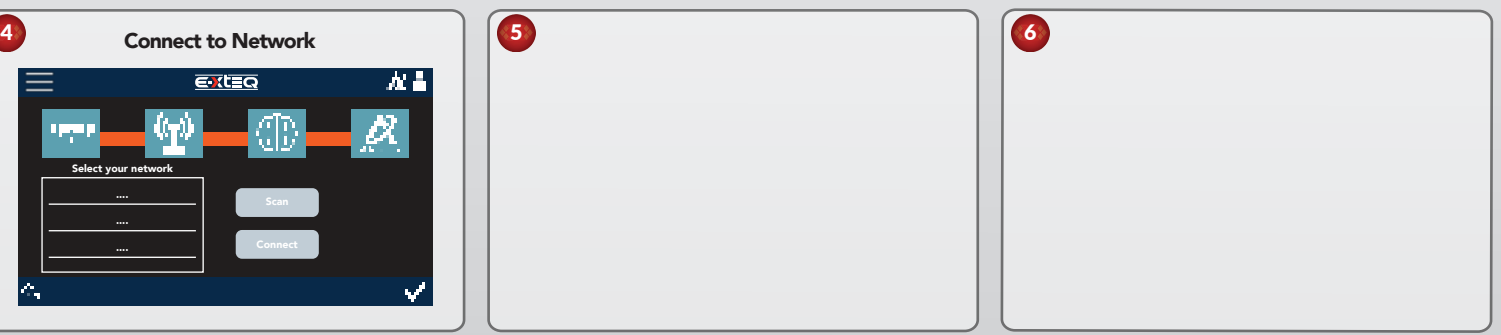

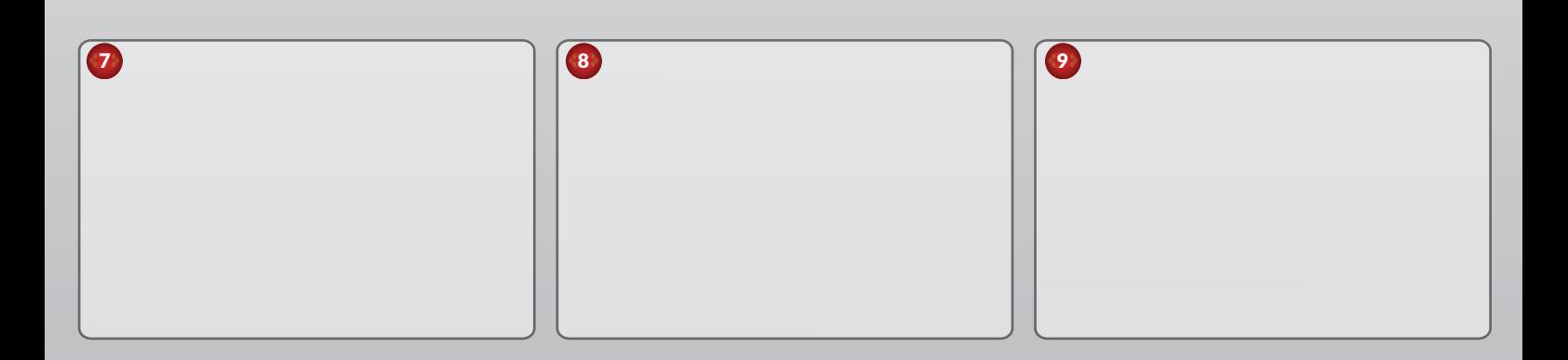

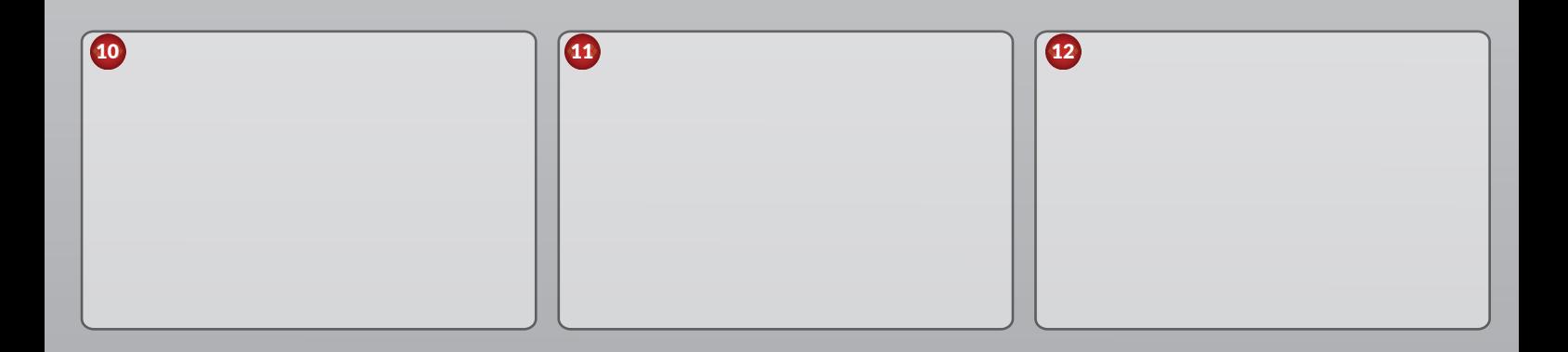